#### **Western Digital.**

# **RISC-V Hypervisor Status**

Alistair Francis, Anup Patel, Atish Patra

Linux Plumbers - Lisbon

9<sup>th</sup> of September 2019

# **RISC-V H-Extension**

## **RISC-V H-Extension: Spec Status**

#### **H-Extension spec close to freeze state**

- v0.4-draft was released on June 16<sup>th</sup>
	- This includes feedback from Open Source virtualisation projects
	- Additions have happened to the spec since
		- htimedelta/htimedeltah CSR (Proposed by WDC Merged)
		- Dedicated exception causes for Guest page table faults (Proposed by John Hauser In Review)
		- hgip CSR for better virtual interrupt injection (Proposed by WDC In Review)
		- htinst & htval2 CSRs for better MMIO emulation (Proposed by WDC and extended by John Hauser In Review)
- RISC-V Virtualisation is much similar to ARM-VHE then the original AArch64 Virtualisation
- WDC's initial QEMU, Xvisor and KVM ports were based on v0.3
- They have all been updated to the new v0.4 spec
	- There were limited software changes required between v0.3 and v0.4
		- QEMU required more changes

#### **RISC-V H-Extension: Privilege Mode Changes**

**New execution modes for guest execution**

- HS-mode = S-mode with hypervisor capabilities and new CSRs
- Two additional modes:
	- VS-mode = Virtualized S-mode
	- VU-mode = Virtualized U-mode

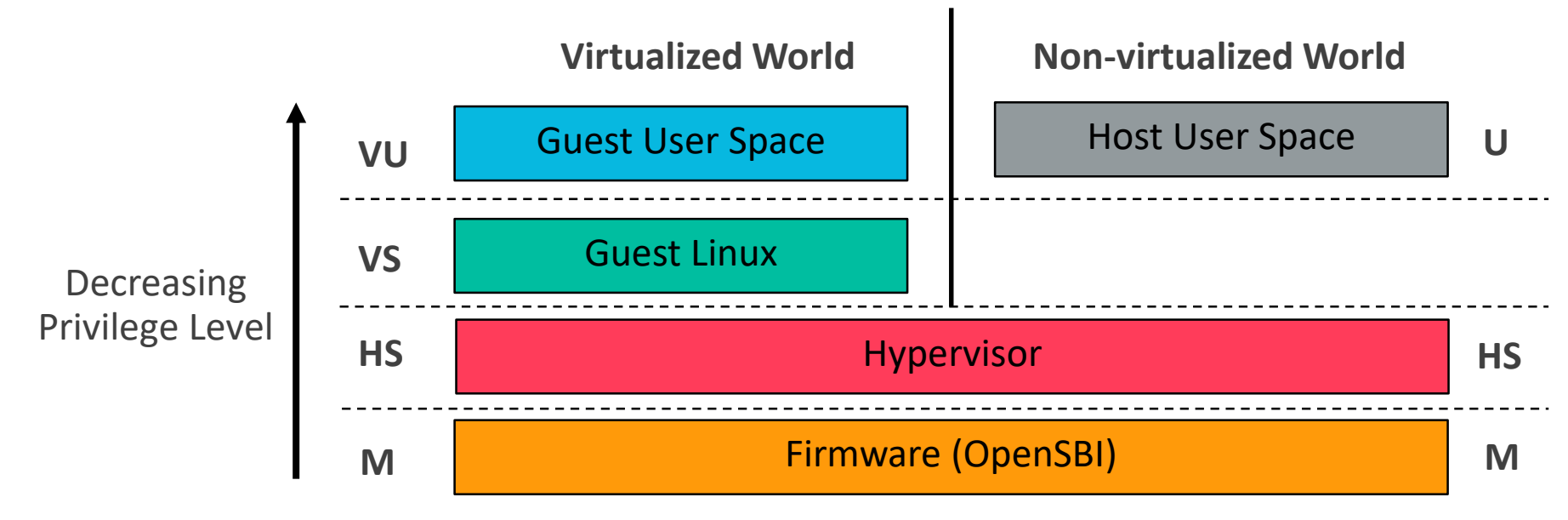

## **RISC-V H-Extension: CSR changes**

**More control registers for virtualising S-mode**

- Additional virtual copies of most S-mode CSRs
- $\cdot$  In HS-mode (V=0),
	- "s<xyz>" CSRs point to standard "s<xyz>" CSRs
	- "hs<xyz>" CSRs for hypervisor capabilities
	- "vs<xyz>" CSRs contains VS-mode state
- $\bullet$  In VS-mode (V=1)
	- "s<xyz>" CSRs point to virtual "vs<xyz>" CSRs

## **RISC-V H-Extension: Two-stage MMU**

#### **Hardware optimized guest memory management**

- Two-Stage MMU for VS/VU-mode:
	- VS-mode page table (Stage1):
		- Translates Guest Virtual Address (GVA) to Guest Physical Address (GPA)
		- Programmed by Guest (same as before)
	- HS-mode guest page table (Stage2):
		- Translates Guest Physical Address (GPA) to Host Physical Address (HPA)
		- Programmed by Hypervisor
- In HS-mode, software can program two page tables:
	- HS-mode page table: Page table to translate hypervisor Virtual Address (VA) to Host Physical Address (HPA)
	- HS-mode guest page table: Same as above
- Format of VS-mode page table, HS-mode guest page table and HS-mode host page table is same (Sv32, Sv39, Sv48, ….)

## **RISC-V H-Extension: I/O & Interrupts**

#### **I/O and guest interrupts virtualization**

- Virtual interrupts injected by updating VSIP CSR from HS-mode
- Software and Timer Interrupts:
	- Hypervisor will emulate SBI calls for Guest
- HS-mode guest page table can be used to trap-n-emulate MMIO accesses for:
	- Software emulated PLIC
	- VirtIO devices
	- Other software emulated peripherals

## **QEMU: Register Swapping**

**How to handle Hypervisor Register Swapping?**

- How to handle the current S-Mode CSR swapping with virtual/hypervisor CSR
- Currently:
	- Using pointers to handle M-Mode CSRs that are exposed as S-Mode (mstatus, mie)
	- Value swapping the S-Mode only CSRs
	- MIP CSR (atomically accessed) is value swapped as well

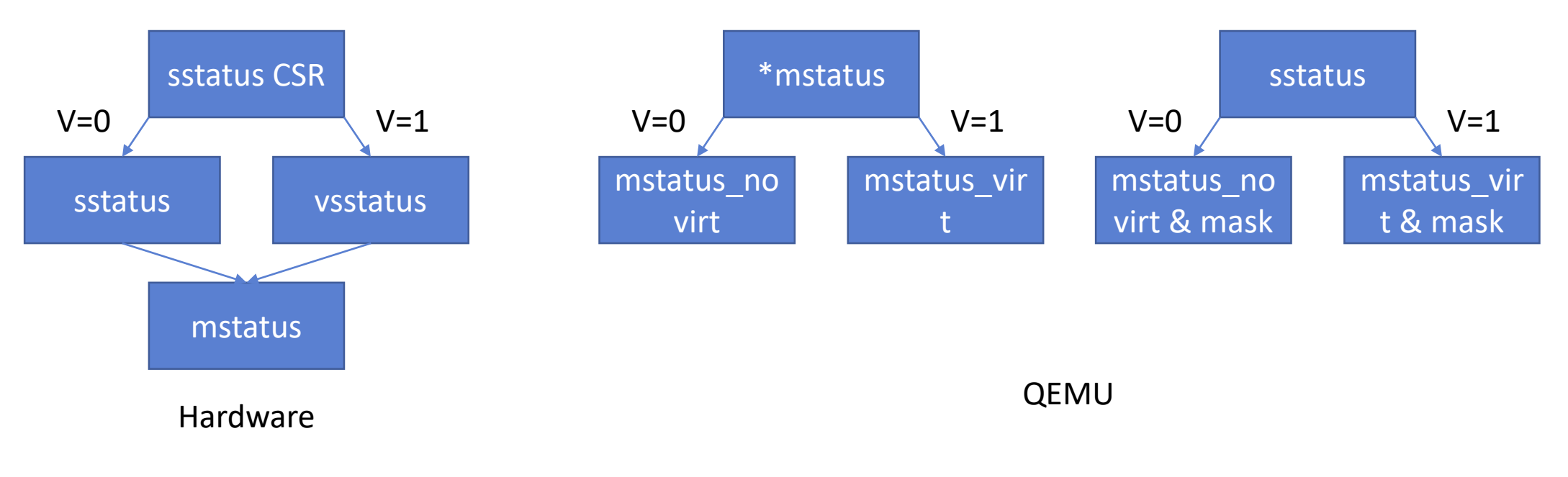

# **RISC-V Hypervisors**

## **Which Hypervisors Ported ?**

• We have ported both Type1 and Type2 hypervisors for RISC-V. This helps us:

- Provide feedback to RISC-V H-Extension ISA authors
- Validate functional completeness of the RISC-V H-Extension spec
- Gives confidence to HW designers for implementing this in HW
- World's first RISC-V Type1 hypervisor is Xvisor (Refer, <http://xhypervisor.org/>)
- World's first RISC-V Type2 hypervisor is KVM (Refer, [https://www.linux-kvm.org/page/Main\\_Page\)](https://www.linux-kvm.org/page/Main_Page)

#### **Xvisor RISC-V**

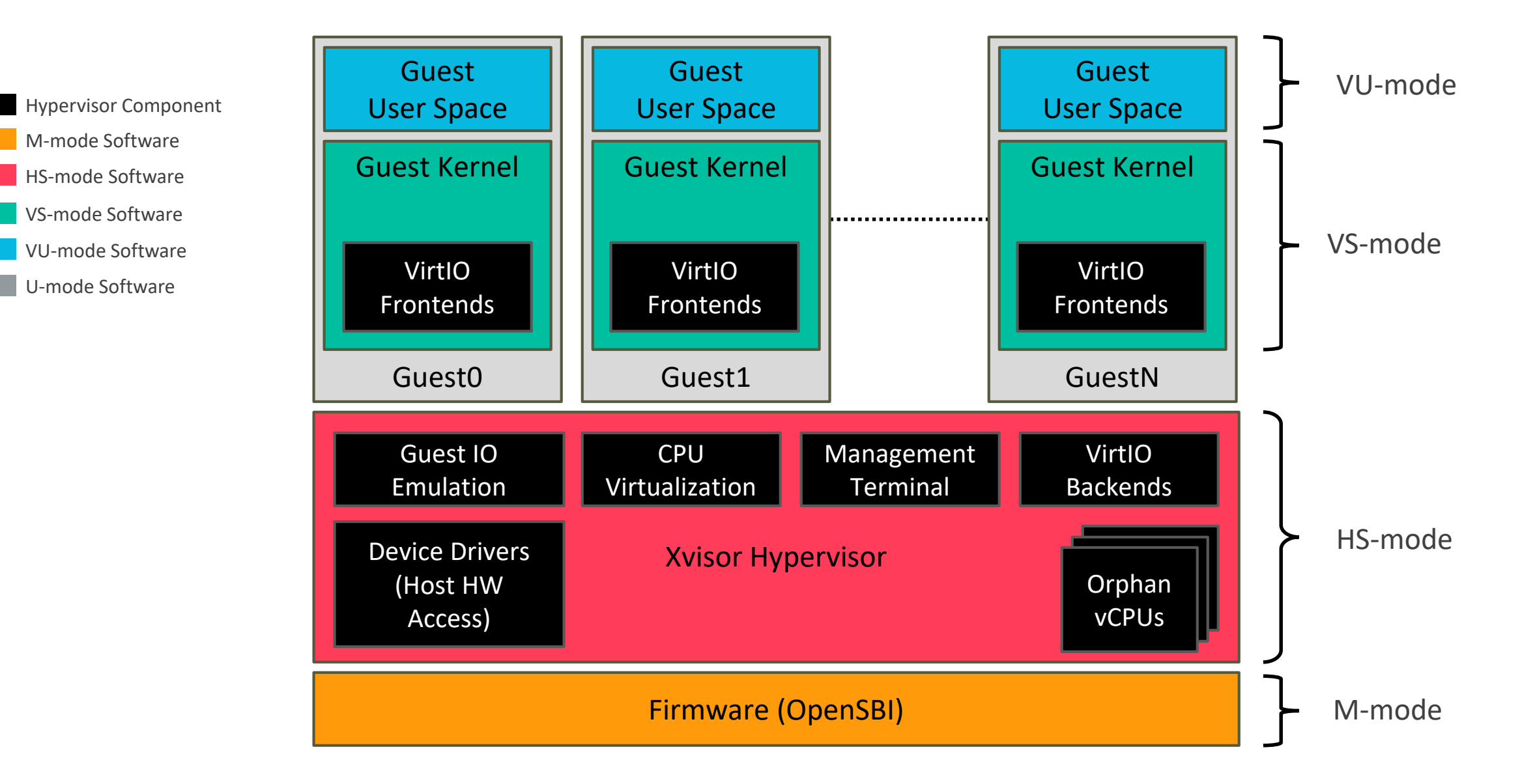

#### **Linux KVM RISC-V**

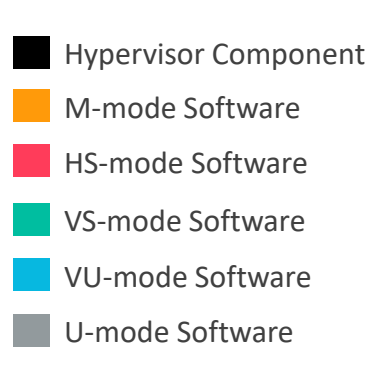

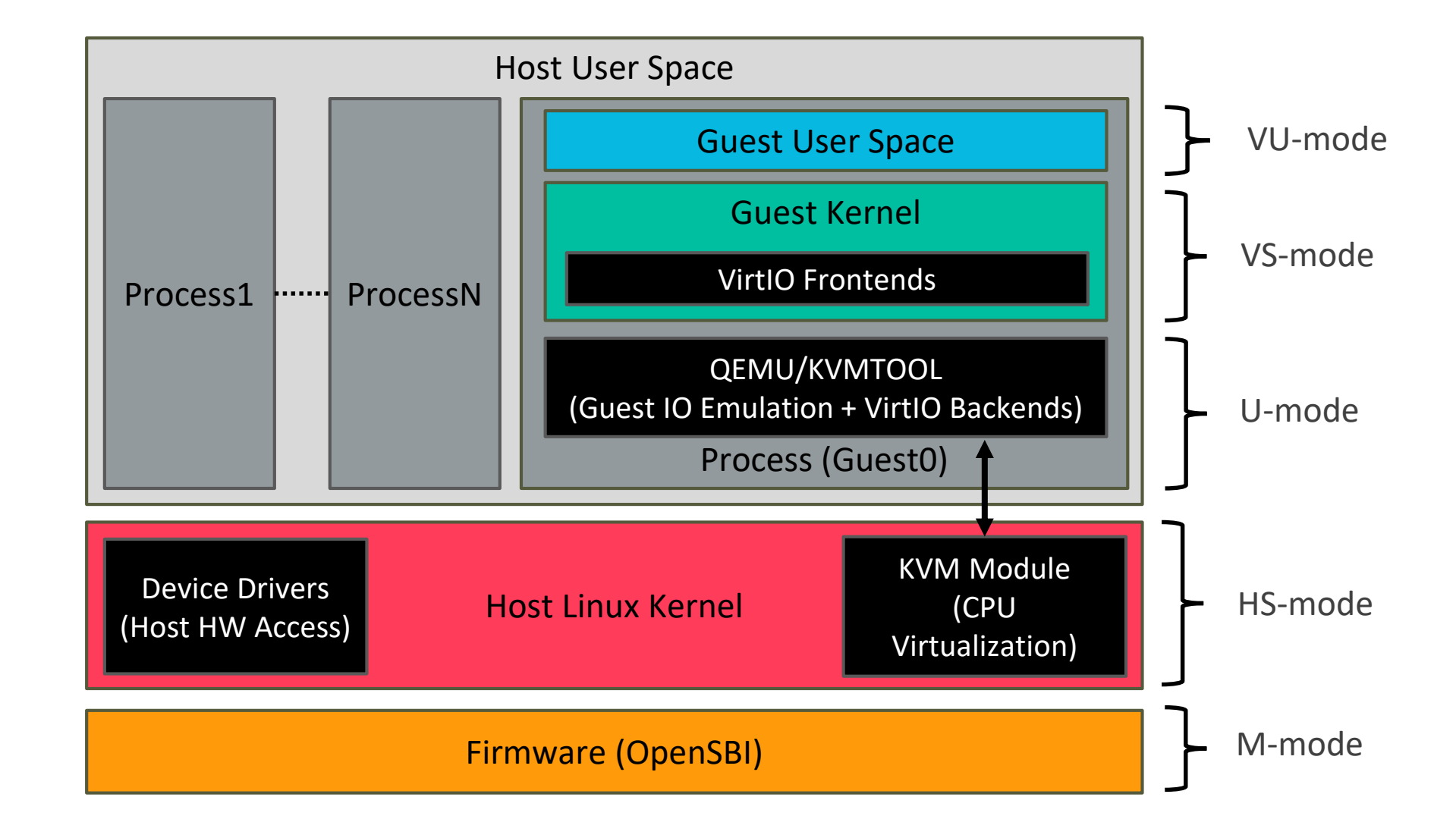

## **KVM RISC-V on GitHub**

- KVM RISC-V git repo (shared between Me and Atish): <https://github.com/kvm-riscv/linux.git>
- KVMTOOL RISC-V git repo: <https://github.com/kvm-riscv/kvmtool.git>
- KVM RISC-V wiki: <https://github.com/kvm-riscv/howto/wiki> <https://github.com/kvm-riscv/howto/wiki/KVM-RISCV64-on-QEMU>

## **Current Status**

#### **Upstream Status**

- **QEMU:** Hypervisor Extension support patches sent
- **OpenSBI:** Patches sent, waiting for more review comments
- **Xvisor:** Patches merged in Xvisor-next, will be part of next release towards year end
- **Linux KVM:** Patches reviewed and acked, waiting for merge in next Linux release
- **KVMTOOL:** Patches not up-streamed, **we wanted Linux KVM patches to accepted first**
- **QEMU-KVM:** Not started yet, **we wanted Linux KVM patches to accepted first**
- **Libvirt:** Not started yet, this will be done after QEMU-KVM is available

## **Still To Do**

#### • QEMU

- Get 32-bit Xvisor working
- Update implementation with new spec releases
- Allow changing XLEN for S-mode from M-mode
- Allow changing XLEN for VS-mode from HS-mode

#### • Xvisor

- Get 32-bit Xvisor working
- Bring-up on real-HW or FPGA
- Emulate SBI v0.2 and SBI v0.2 extensions for Guest kernel
- Virtualize vector extensions
- Allow 32bit Guest on 64bit Host
- Allow big-endian Guest on little-endian Host and vice-versa

## **Still To Do**

#### • KVM

- Get 32-bit KVM working
- Bring-up on real-HW or FPGA
- KVM unit test support
- Emulate SBI v0.2 and SBI v0.2 extensions for Guest kernel
- Virtualize vector extensions
- In-kernel PLIC emulation
- Upstream KVMTOOL changes
- QEMU KVM support
- Guest/VM migration support
- Libvirt support
- Allow 32bit Guest on 64bit Host
- Allow big-endian Guest on little-endian Host and vice-versa

# **Questions & Suggestions**

# **Western Digital.**

Western Digital and the Western Digital logo are registered trademarks or trademarks of Western Digital Corporation or its affiliates in the US and/or other countries. Debian is a registered trademark owned by Software in the Public Interest, Inc. Linux® is the registered trademark of Linus Torvalds in the U.S. and other countries. Fedora is a registered trademark of Red Hat, Inc. in the U.S. and other countries. All other marks are the property of their respective owners.